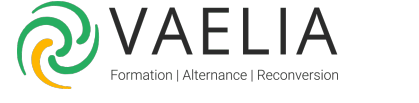

# Formation MS Project - Personnalisation et gestion multiprojets

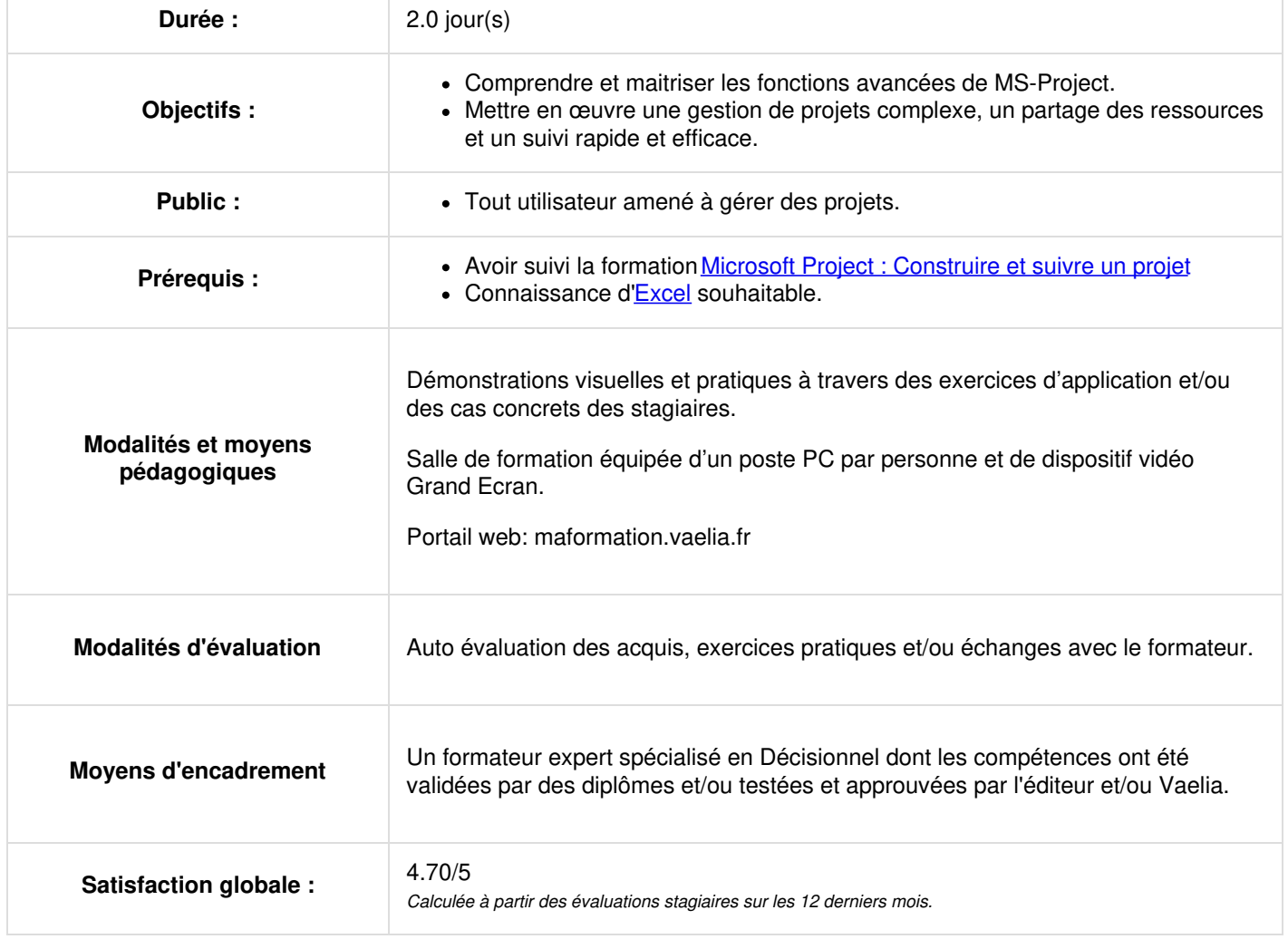

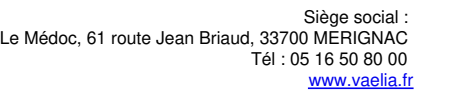

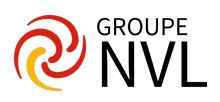

## **Rappel des fondamentaux**

- Paramétrer les options
- Définir et structurer son projet
- Gérer les jalons et les phases
- Construire le réseau et analyser le chemin critique
- Saisir les différents types de liens, les contraintes de date, l'échéance

#### **Gérer les tâches**

- Gérer plusieurs calendriers
- Comprendre les usages de la planification automatique
- Créer des tâches périodiques, inactives et hamac

## **Planifier les ressources**

- Créer les ressources et définir leur capacité
- Maintenir un équilibre charge/capacité
- Appliquer la règle d'affectation des ressources
- Détecter les surcapacités et les niveler
- Allouer des coûts
- Partager des ressources

### **Piloter son ou ses projets**

- Valider le planning de référence
- Saisir les données réelles
- Réajuster des prévisions
- Analyser les dérives
- Afficher les courbes d'avancement
- Afficher les indicateurs de performance du projet

#### **Documenter son projet**

- Personnaliser les affichages et tables
- Utiliser les filtres existants et en créer d'autres
- Personnaliser les champs de type texte, indicateur, date…
- Personnaliser l'aspect graphique d'un groupe de tâche dans le Gantt
- Utiliser les fonctions spécifiques de MS-Project
- Créer plusieurs barres de chronologie
- Utiliser les rapports existants et en créer d'autres

## **Utiliser l'environnement multi-projets**

- Consolider plusieurs projets
- Afficher dans une même vue un portefeuille de projet
- Créer des sous-projets et des liens inter-projets
- Partager un pool de ressources

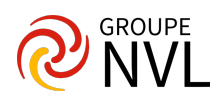